#### **EECS 486: Control Systems**

Lecture 5A: Interconnection of Systems

# **Key Takeaways**

Transfer functions can be used to derive models for interconnections of LTI systems.

This lecture covers two specific examples:

- The parallel connection of  $G_1(s)$  and  $G_2(s)$  is given by *H*(s) =  $G_1(s)$ + $G_2(s)$ .
- The serial connection of  $G_1(s)$  and  $G_2(s)$  is given by *H*(s) =  $G_1$ (s)  $G_2$ (s).
- The negative feedback interconnection of  $G_1(s)$  and  $G_2(s)$  is given by  $H(s) = \frac{G_1(s)}{1 + G_1(s) G}$  $1+G_1(s) G_2(s)$ .

#### **Parallel Interconnection**

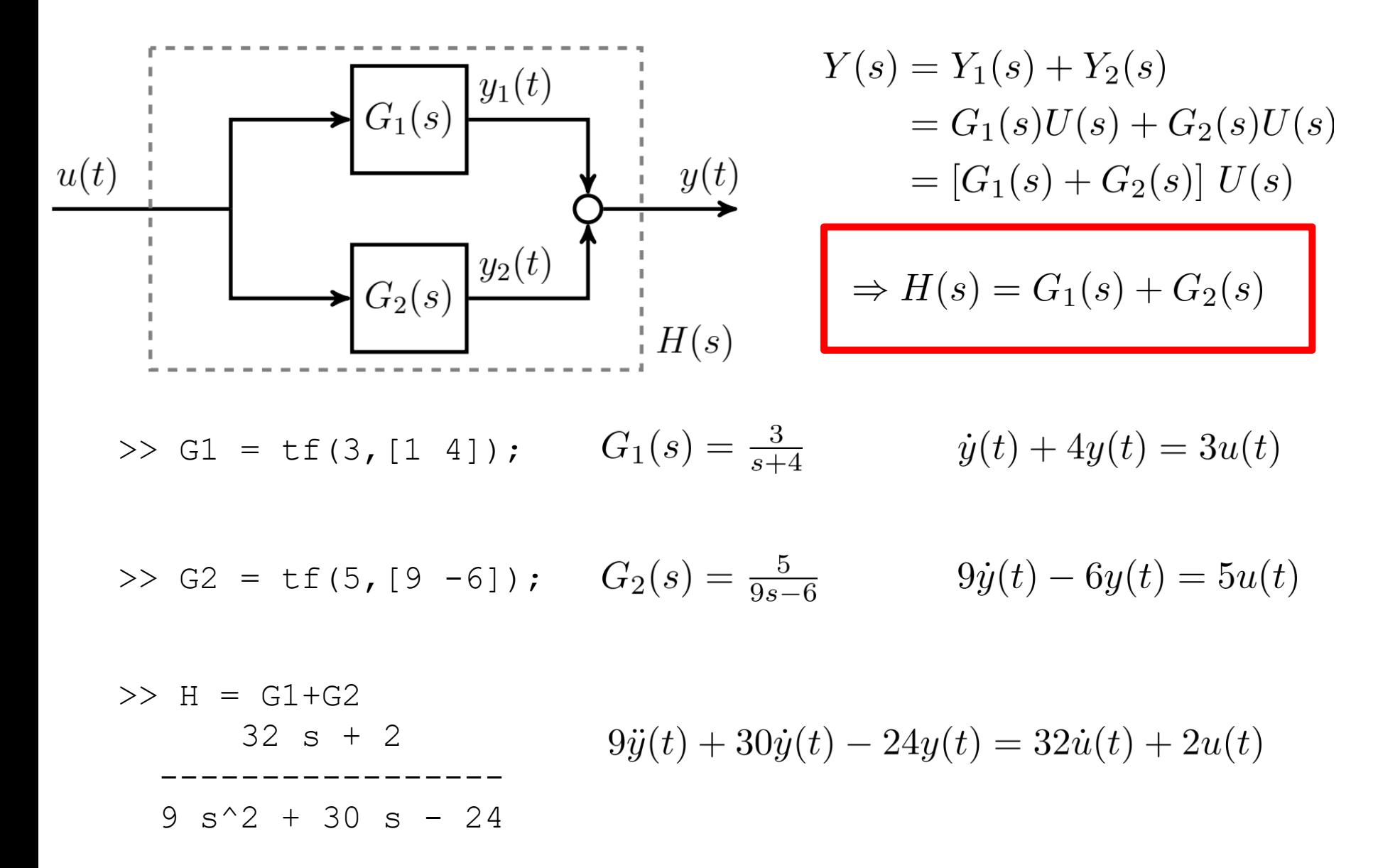

#### **Serial Interconnection**

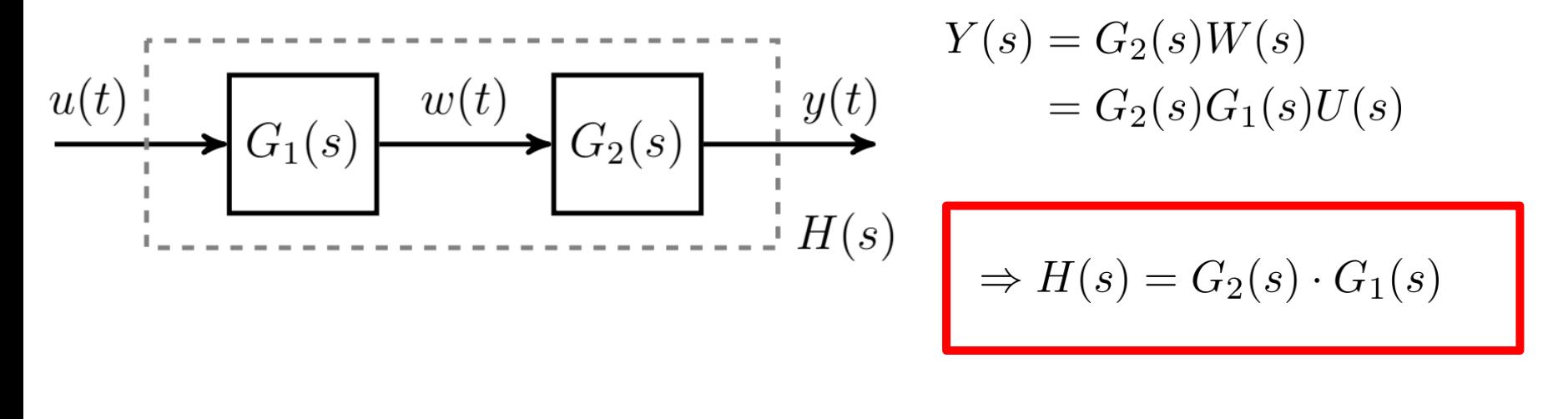

>> G1 = tf(3, [1 4]); 
$$
G_1(s) = \frac{3}{s+4}
$$
  $\dot{y}(t) + 4y(t) = 3u(t)$ 

>> G2 = tf(5, [9 -6]); 
$$
G_2(s) = \frac{5}{9s-6}
$$
  $9\dot{y}(t) - 6y(t) = 5u(t)$ 

>> H = G2\*G1 15 ----------------- 9 s^2 + 30 s - 24

# **Negative Feedback Interconnection**

Consider the negative feedback connection with *G<sup>1</sup> (s)* in the forward path and *G<sup>2</sup> (s)* in the feedback path.

The relations are:

$$
Y(s) = G_1(s) (R(s) - W(s))
$$
  
 
$$
W(s) = G_2(s)Y(s)
$$

Eliminating *W(s)* and solving for *Y(s)* yields:

$$
Y(s) = \frac{G_1(s)}{1 + G_1(s)G_2(s)} R(s)
$$

$$
\Rightarrow H(s) = \frac{G_1(s)}{1 + G_1(s)G_2(s)}
$$

For positive feedback:

$$
H(s) = \frac{G_1(s)}{1 - G_1(s)G_2(s)}
$$

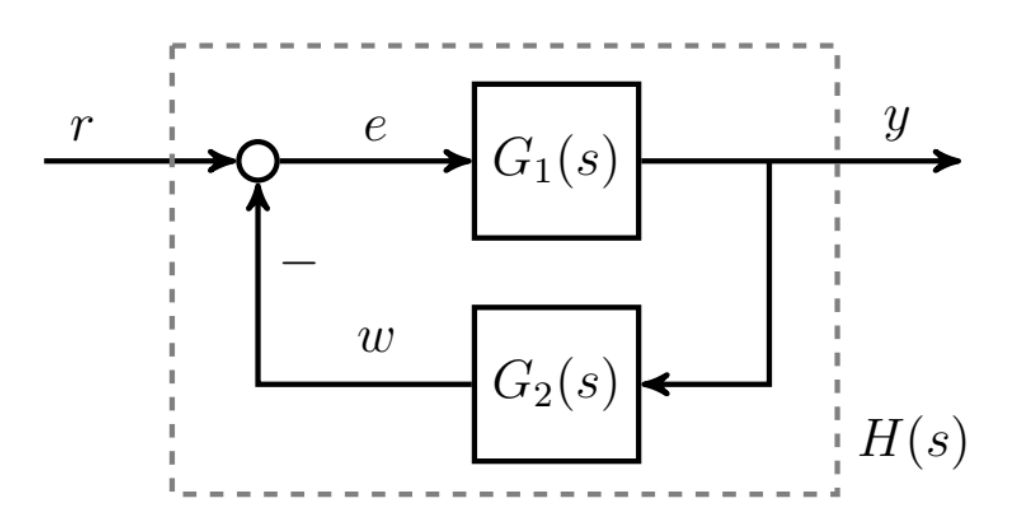

#### **Unity Feedback Interconnection**

The system from *r* to *y* has:

- Forward Path:  $G_1(s) = G(s)K(s)$
- Feedback Path:  $G_2(s) = 1$

The transfer function from *r* to *y* is:

$$
T_{r \to y}(s) = \frac{G_1(s)}{1 + G_1(s)G_2(s)} = \frac{G(s)K(s)}{1 + G(s)K(s)}
$$

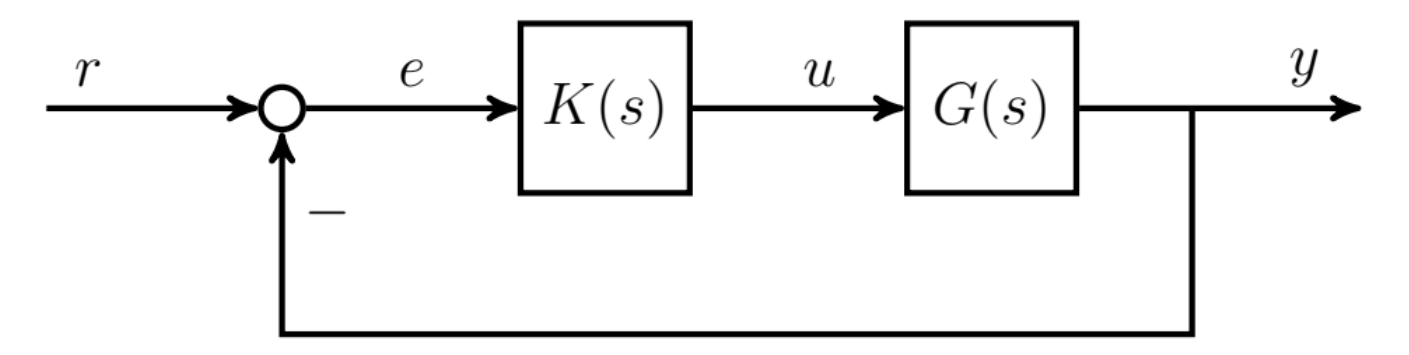

## **Example**

The system from *r* to *e* has:

- Forward Path:  $G_1(s) = 1$
- Feedback Path:  $G_2(s) = G(s)K(s)$

The transfer function from *r* to *e* is:

$$
T_{r \to e}(s) = \frac{G_1(s)}{1 + G_1(s)G_2(s)} = \frac{1}{1 + G(s)K(s)}
$$

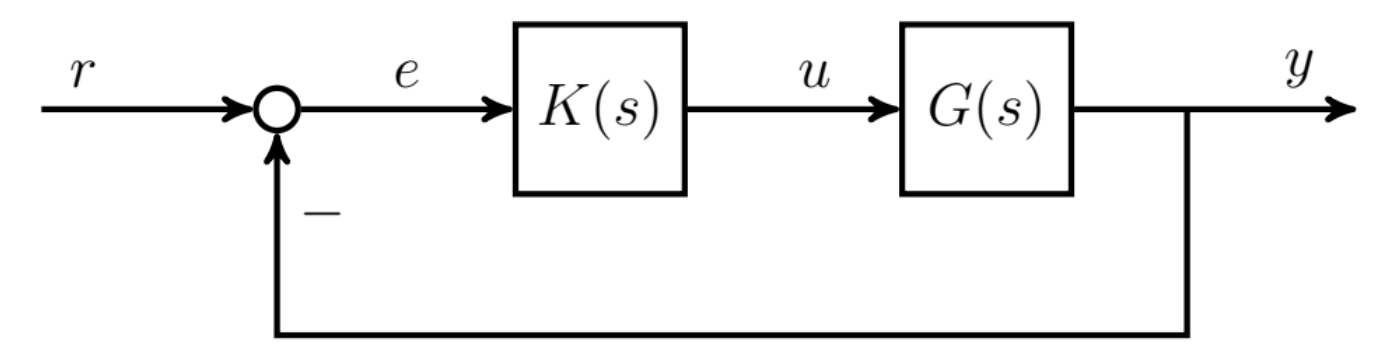

# **Non-minimal Realizations**

Some care is required when interpreting:  $H(s) = \frac{G_1(s)}{1 + G_1(s)G_2(s)}$ Consider the negative feedback interconnection of:

$$
G_1(s) = \frac{3}{s+4}
$$
  
\n
$$
G_2(s) = \frac{5}{9s-6}
$$
  
\n
$$
y(t) + 4y(t) = 3 (r(t) - w(t))
$$
  
\n
$$
9\dot{w} - 6w(t) = 5y(t)
$$

A direct use of the negative-feedback formula gives:

$$
H(s) = \frac{\frac{3}{s+4}}{1+\frac{3}{s+4}\cdot\frac{5}{9s-6}}
$$
  
=  $\frac{3}{(s+4)(9s-6)+3\cdot 5} \cdot \frac{\frac{1}{s+4}}{(\frac{1}{s+4)(9s-6)}} = \frac{r}{(s+4)(9s-6)+3\cdot 5} \cdot \frac{s+4}{s+4}$   
This has a (fictitious) pole/zero  
cancellation at s=-4.

### **Non-minimal Realizations**

#### Consider the negative feedback interconnection of:

$$
G_1(s) = \frac{3}{s+4}
$$
  
\n
$$
G_2(s) = \frac{5}{9s-6}
$$
  
\n
$$
y(t) + 4y(t) = 3 (r(t) - w(t))
$$
  
\n
$$
9\dot{w} - 6w(t) = 5y(t)
$$

#### Matlab code:

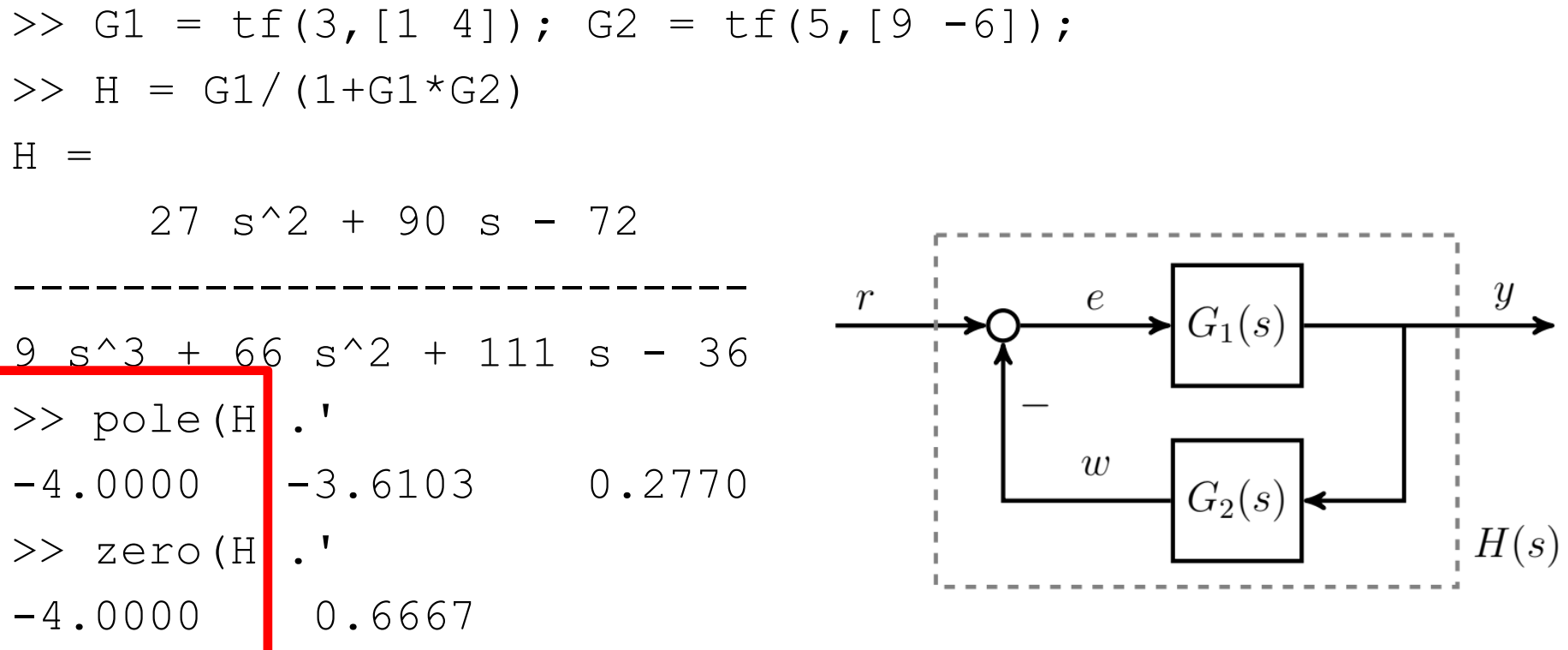

## **Minimal Realization with** feedback

Consider the negative feedback interconnection of:

$$
G_1(s) = \frac{3}{s+4}
$$
  
\n
$$
G_2(s) = \frac{5}{9s-6}
$$
  
\n
$$
y(t) + 4y(t) = 3 (r(t) - w(t))
$$
  
\n
$$
9\dot{w} - 6w(t) = 5y(t)
$$

The feedback command computes a minimal realization:

```
\Rightarrow G1 = tf(3, [1 4]); G2 = tf(5, [9 -6]);
>> H = feedback(G1, G2)H =27 \text{ s} - 18----------------
9 s^2 + 30 s - 9
```
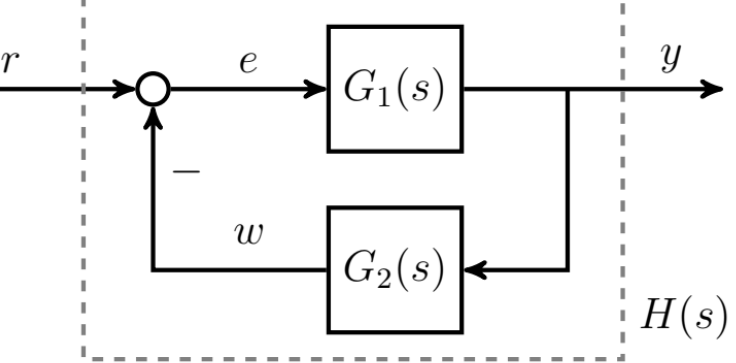

**Negative feedback interconnections should not be computed using G1/(1+G1\*G2). Instead, use the syntax H=feedback(G1,G2).**